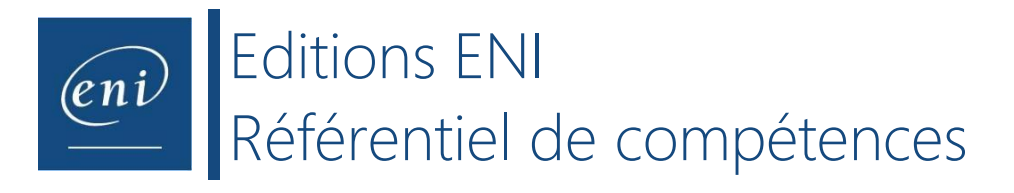

## **Intitulé de la certification**

## **Maîtriser les compétences graphiques de Photoshop**

## Description de la situation professionnelle à partir de laquelle le dispositif de formation visant la certification **est initié :**

La maitrise des outils de traitement d'images est une compétence à maitriser pour toutes personnes désirant communiquer par le visuel sur papier ou sur les canaux multimédias. Que ce soit pour une affiche, une retouche photographique, un flyer, un design de site internet, la préparation d'un fichier en vue de son animation, une simulation architecturale ou un montage photo artistique, les logiciels de traitement d'images sont largement utilisés par des personnes de tous secteurs d'activité pour qui la maitrise de ces compétences est indispensable du fait de leur usage quotidien. Ainsi, cette certification, si elle s'adresse à un large public, vise en priorité :

- **La préparation des fichiers** : il est souvent nécessaire de préparer des fichiers graphiques afin de les utiliser dans d'autres logiciels, c'est pourquoi la bonne maitrise d'un logiciel de traitement d'images est nécessaire pour les webmasters, les web designers, les graphistes 3D, les monteurs vidéo, les architectes…
- **La création graphique** : la maitrise d'un logiciel de traitement d'images est une compétence indispensable pour les infographistes, les photographes, les retoucheurs photos, les responsables communication et, pour généraliser, les agences de communication, les agences de publicités…

**Adobe Photoshop** est aujourd'hui le logiciel de traitement d'images le plus utilisé, il représente plus de 90% de part de marché. Tout professionnel utilisant un logiciel de traitement d'images peut être amené à :

- **C.1- Préparer l'image** pour l'exploiter ensuite de façon optimale en fonction de sa finalité web ou print
- **C.2- Assembler des images complètes ou des zones d'images** pour réaliser un montage photo réaliste et professionnel
- **C.3- Utiliser les outils de** r**etouche** pour améliorer le rendu visuelle d'une image
- **C.4- Saisir un texte** pour ajouter des informations textuelles au montage
- **C.5- Appliquer les effets Photoshop, les Neural filters, les styles de calques et la fusion HDR** pour donner aux images un rendu original et esthétique
- C.6- Créer des boutons à destination du Web en utilisant le mode vectoriel, ou des illustrations artistiques **uniques à l'aide d'une tablette graphique en mode bitmap**
- **C.7- Partager le document** pour en permettre la lecture ou la modification par d'autres utilisateurs
- **C.8- Exporter le document** pour permettre son intégration dans une page web ou en vue de son impression chez un imprimeur

En fonction du score obtenu à l'épreuve, les candidats valident la certification :

- **Niveau Opérationnel** : score entre **500 et 700 points**.
	- Ces compétences permettent de faire des retouches de base et des montages photos classiques. Les professionnels impactés par ces usages ont principalement des postes de webmaster, designer web, photographe, infographiste standard, monteur vidéo, architecte, responsable communication…

• **Niveau Avancé** : score compris entre **701 et 1000 points**. Ces compétences permettent de faire des retouches de grande précision sur l'image et sur la colorimétrie et des montages à haute valeur artistique (retouches beauté pour la publicité, affiches de cinéma, boitier CD-Rom…). Les professionnels impactés par ces usages ont principalement des postes de retoucheurs photos, exécutants graphiques (en concertation avec le Directeur artistique) …

En dessous de 500 points, la certification n'est pas validée.

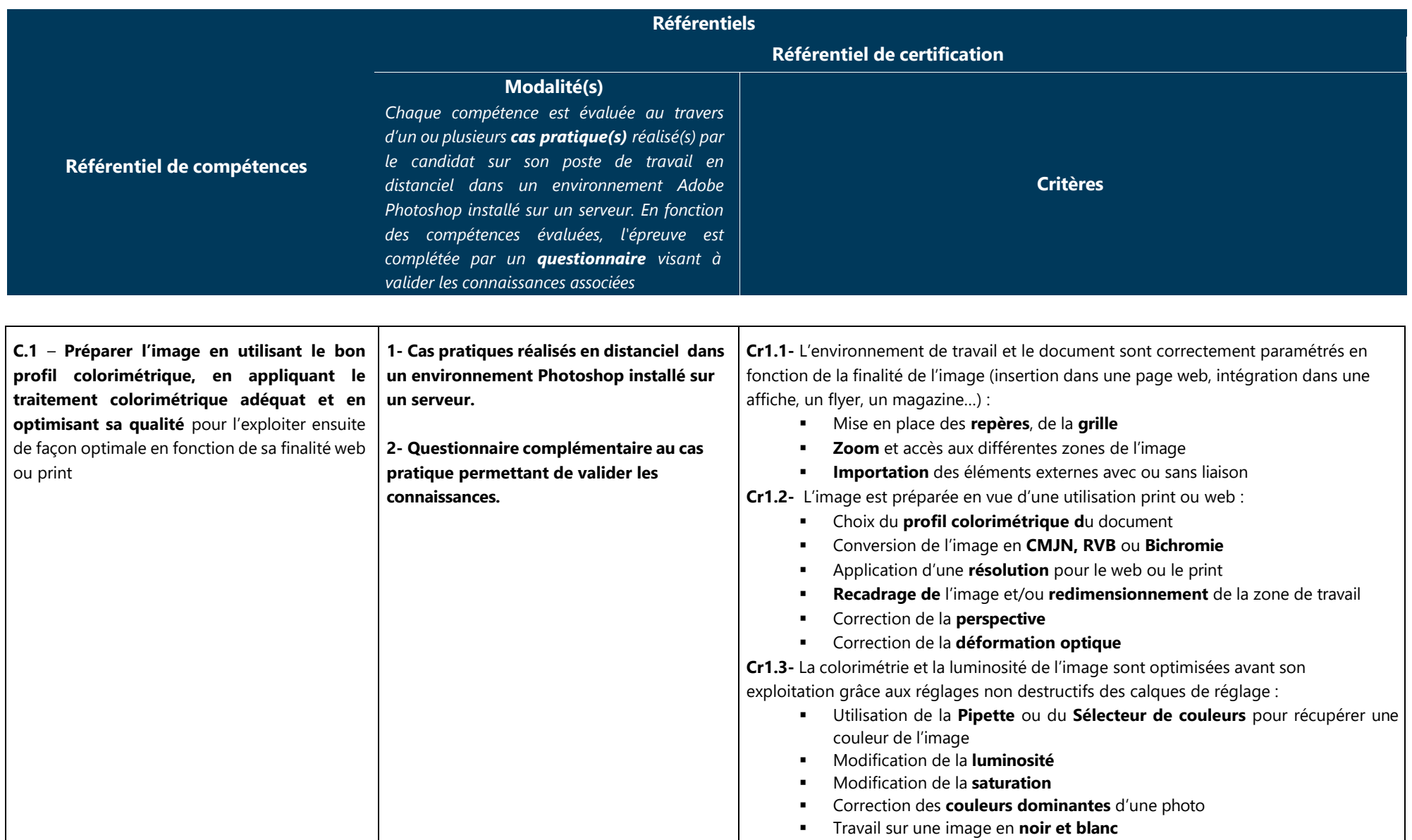

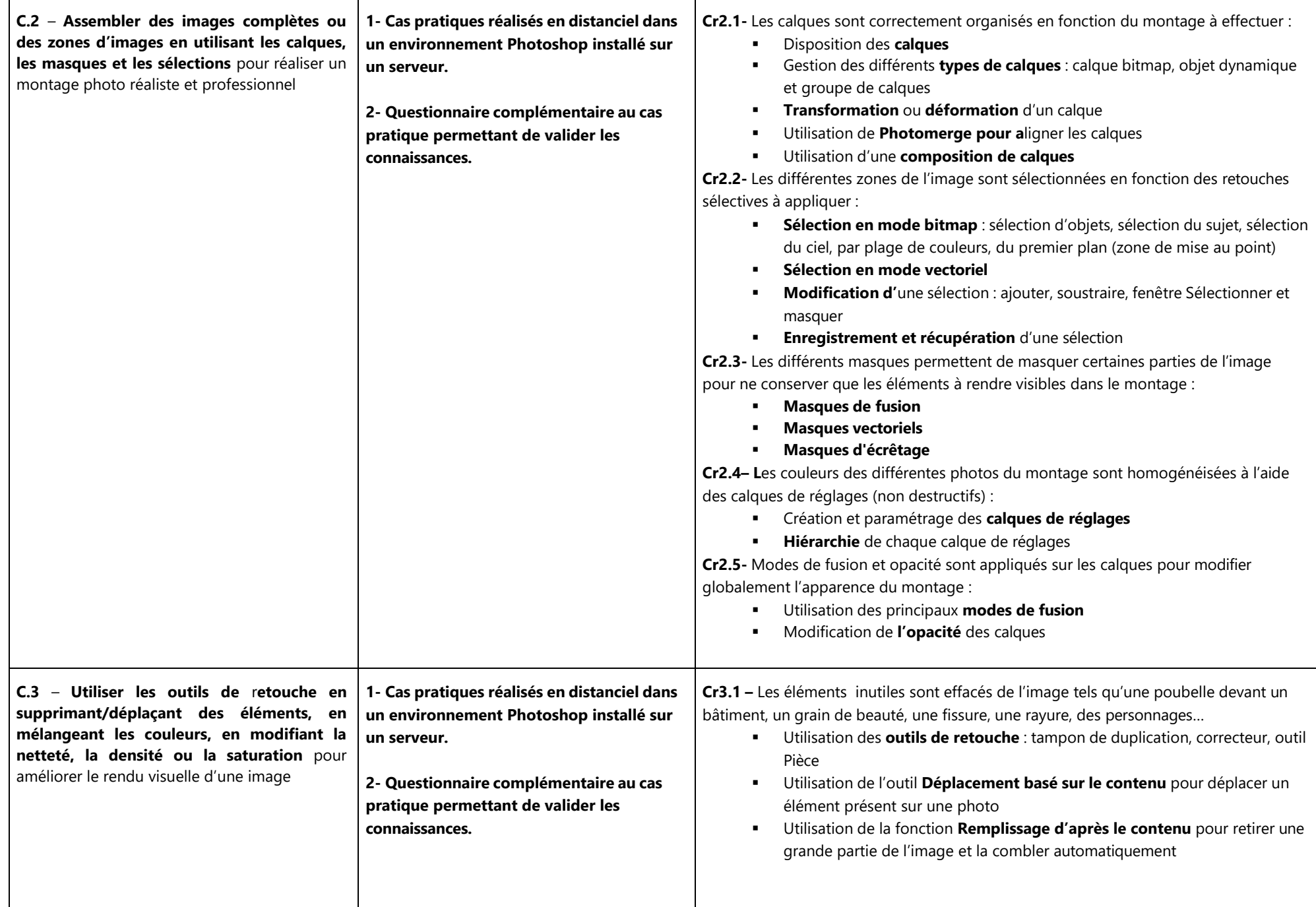

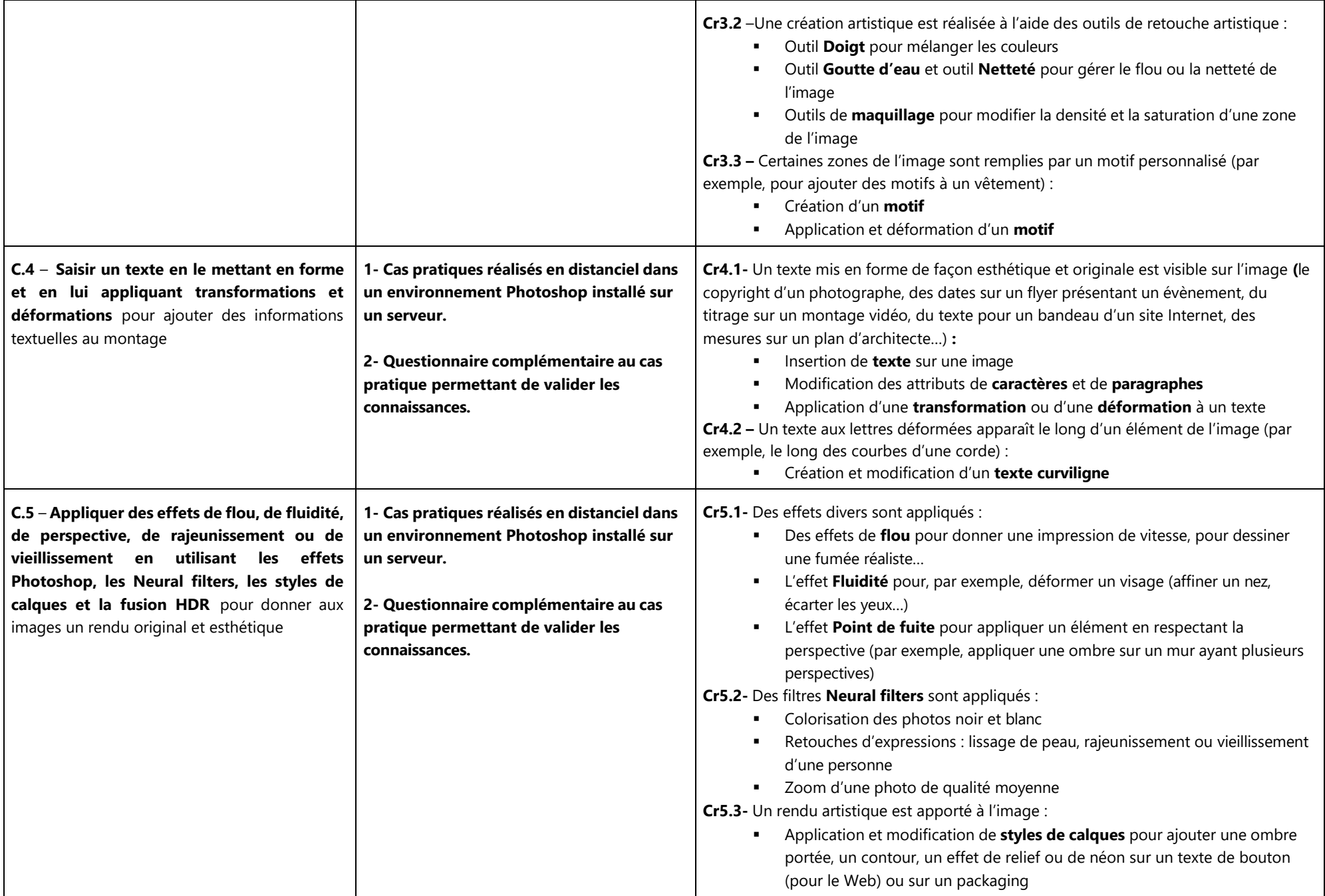

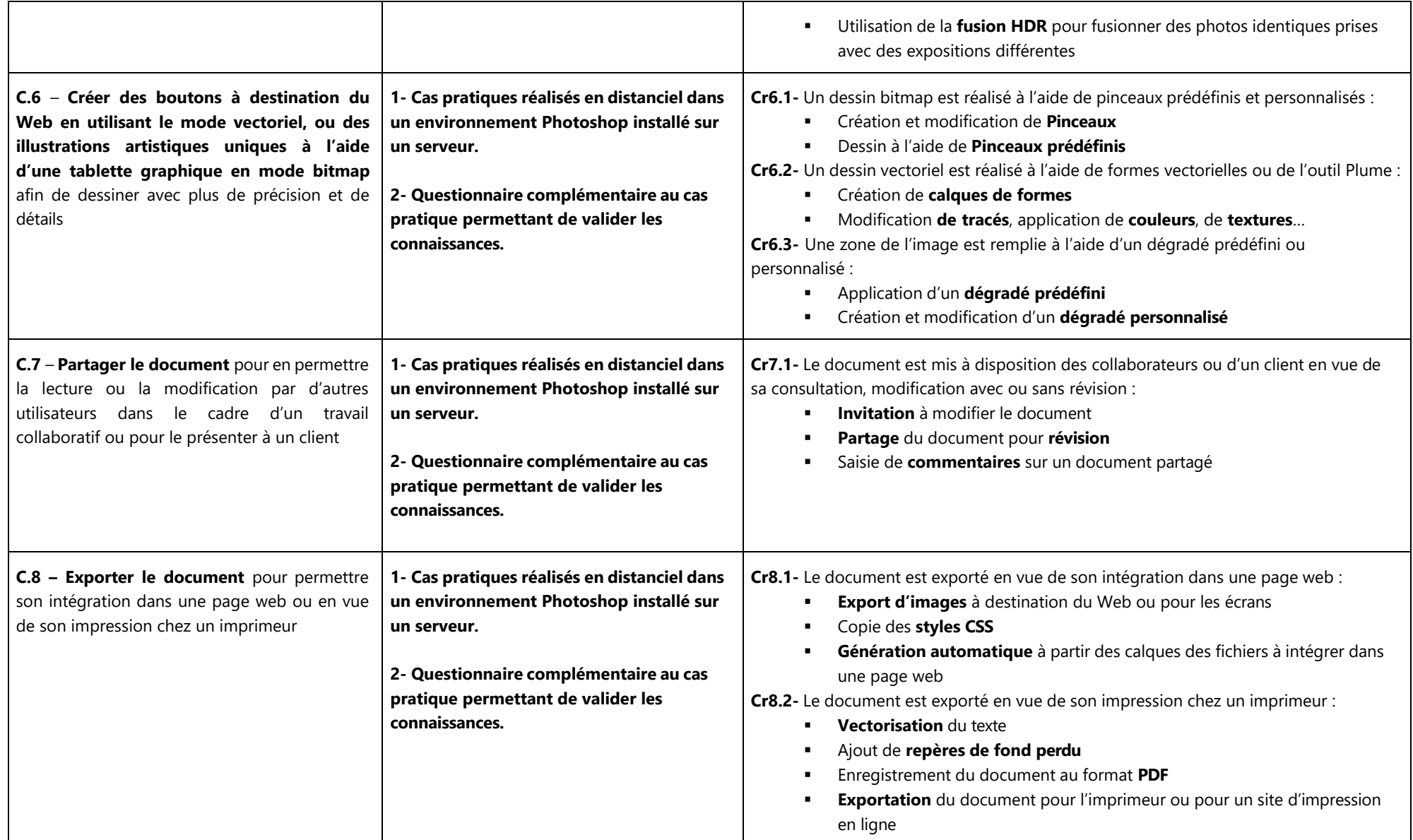